國立清華大學計算機與通訊中心

單位/社團 電子郵件信箱申請單

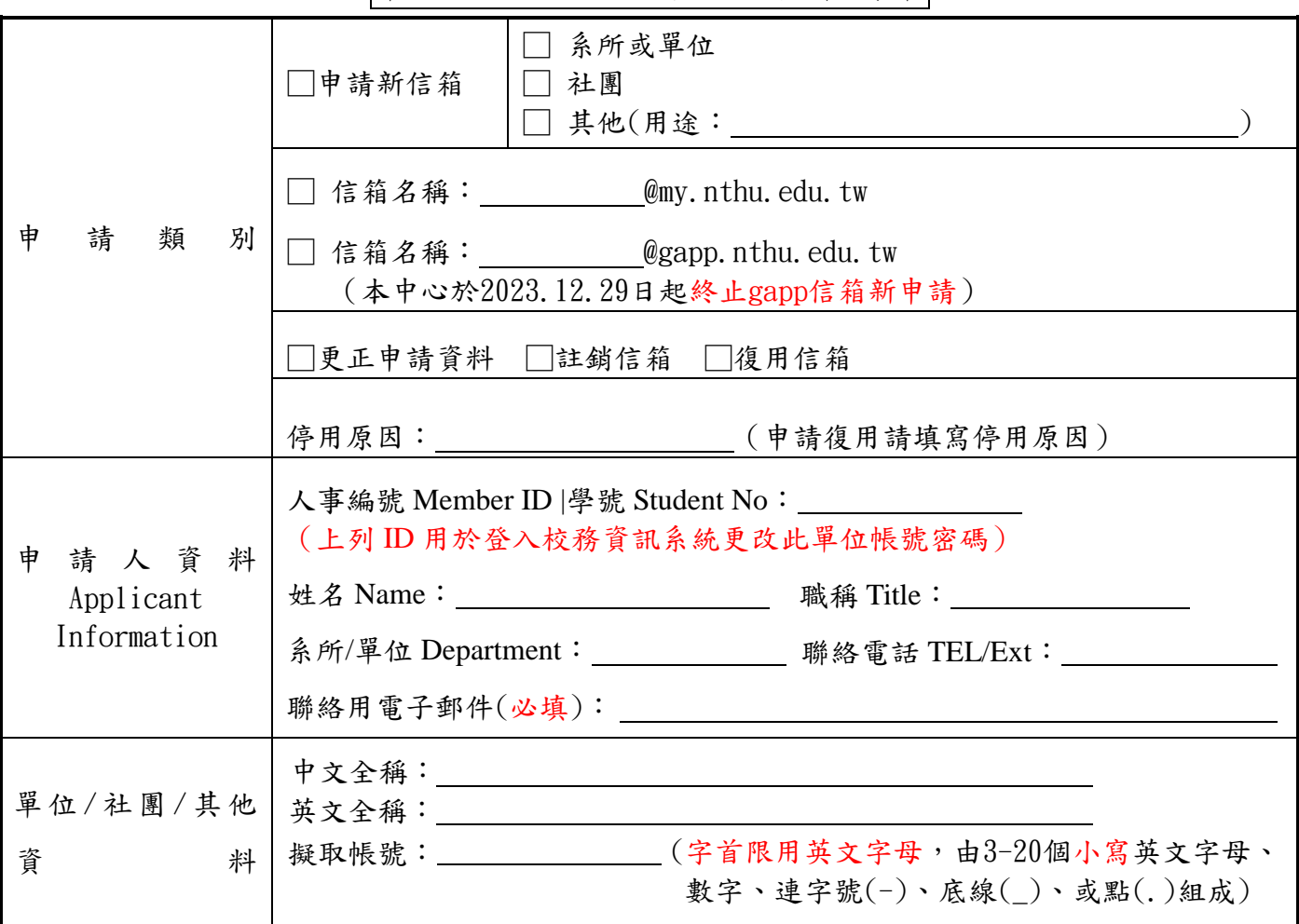

申請人/系所單位社團 已詳閱並同意履行 本校『校園網路使用規範』、『電子郵件信箱使用規範』與申請規定中之各項 條文 申請人 簽名 エンジョン 単位/系所 單位章 アンコン 単位主管 簽名

申請規定

- 1. 申請送件方式請依下列三種方式擇一辦理(申請單均須填寫完整,經過所屬系所/單位蓋單位章及主管簽名):
	- (1) 親自辦理:申請者攜帶本校服務證或學生證,至本中心二樓服務台辦理。
	- (2) 委託辦理:需委託他人代辦時,由受委託人攜帶自己的身份證件、申請人之服務證或學生證及已簽章完畢之委 託書,至本中心二樓服務台辦理。
	- (3) 書面辦理(以校內信封傳遞,安全性較差且有遺失之虞,不建議以書面辦理):若申請人無法親自至本中心辦 理申請,則填寫申請單,經所屬系所蓋單位章及主管簽名後,以校內信封寄交本中心。本中心於收件後,即以 電話進行再確認,確認無誤後,即受理申請。
- 2. 自行申請註銷信箱者,不得再重新提出申請新帳號。
- 3. 本中心於受理後三個工作天內完成處理,請於三個工作天後,請自行登入校務資訊系統更改密碼,並檢測確認,如 無法使用請儘速通知本中心。請自行留存本申請單複本,原件將於帳號建置後銷毀。
- 4. 申請人必須遵守本校『校園網路使用規範』、『電子郵件信箱使用規範』、及 Google Apps for Education(G Suite) 服 務使用規範 (詳見 http://net.nthu.edu.tw/之『各項法規』)。
- 5. 本申請單經本中心網路系統組會議通過後實施,修正時亦同。
- 6. 服務電話分機 31000。

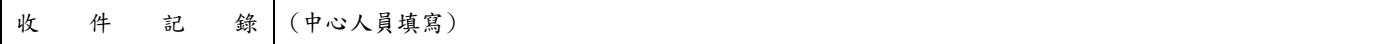